## Android (Betriebssystem)

**de.wikipedia.org**[/wiki/Android\\_\(Betriebssystem\)](https://de.wikipedia.org/wiki/Android_(Betriebssystem))

Zur [Navigation](https://de.wikipedia.org/wiki/Android_(Betriebssystem)?printable=yes#mw-head) springen Zur Suche [springen](https://de.wikipedia.org/wiki/Android_(Betriebssystem)?printable=yes#p-search) **Android** [ˈ[ænd](https://de.wikipedia.org/wiki/Liste_der_IPA-Zeichen)ɹɔɪd] (von [englisch](https://de.wikipedia.org/wiki/Englische_Sprache) *android* [Androide](https://de.wikipedia.org/wiki/Androide), von [altgriechisch](https://de.wikipedia.org/wiki/Altgriechische_Sprache) ἀνήρ Mann und εἶδος Gestalt) ist sowohl ein [Betriebssystem](https://de.wikipedia.org/wiki/Software-Plattform) als auch eine Software-Plattform für mobile Geräte wie [Smartphones](https://de.wikipedia.org/wiki/Smartphone), [Mobiltelefone](https://de.wikipedia.org/wiki/Mobiltelefon), [Fernseher](https://de.wikipedia.org/wiki/Fernsehger%C3%A4t), [Mediaplayer](https://de.wikipedia.org/wiki/Mediaplayer), [Netbooks](https://de.wikipedia.org/wiki/Netbook) und [Tabletcomputer](https://de.wikipedia.org/wiki/Tabletcomputer),<sup>[\[3\]](https://de.wikipedia.org/wiki/Android_(Betriebssystem)?printable=yes#cite_note-3)</sup> die von der von gegründeten Open [Handset](https://de.wikipedia.org/wiki/Open_Handset_Alliance) Alliance entwickelt werden.

Bei Android handelt es sich um freie Software,<sup>[1]</sup> Basis ist der [Linux-Kernel](https://de.wikipedia.org/wiki/Linux_(Kernel)). Weiterhin teilt sich Android zahlreiche Eigenschaften mit [Embedded-Linux](https://de.wikipedia.org/wiki/Embedded_Linux)-Distributionen.<sup>[\[4\]](https://de.wikipedia.org/wiki/Android_(Betriebssystem)?printable=yes#cite_note-BillAnderson-4)</sup> Es unterscheidet sich wesentlich von jenen [GNU](https://de.wikipedia.org/wiki/GNU)/Linux-[Distributionen,](https://de.wikipedia.org/wiki/Linux-Distribution) wie man sie für Desktop und Server kennt, weil entscheidende Teile mit alternativen Konzepten wie z. B. [Java](https://de.wikipedia.org/wiki/Java-Technologie) und der [C-Standard-Bibliothek](https://de.wikipedia.org/wiki/C-Standard-Bibliothek) [Bionic](https://de.wikipedia.org/wiki/Bionic_(Software)) umgesetzt sind,<sup>[\[5\]](https://de.wikipedia.org/wiki/Android_(Betriebssystem)?printable=yes#cite_note-5)</sup> ähnlich wie z. B. bei der [Alpine-Linux](https://de.wikipedia.org/wiki/Alpine_Linux)-Distribution auch. Ob trotz dieser konzeptionellen Unterschiede der Begriff Linux-Distribution auf Android angewendet werden kann, ist umstritten, da dieser Begriff üblicherweise für Distributionen steht, die neben dem Linux-Kernel auch GNU-Software wie die GNU Core [Utilities](https://de.wikipedia.org/wiki/GNU_Core_Utilities) mitliefern.<sup>[\[4\]](https://de.wikipedia.org/wiki/Android_(Betriebssystem)?printable=yes#cite_note-BillAnderson-4)</sup> Diese sind aber nur unvollständig Bestandteil von Android, lassen sich aber nachrüsten. Gleichwohl bezeichnet die Linux [Foundation](https://de.wikipedia.org/wiki/Linux_Foundation) Android als Linux-Distribution, da es sich um eine Distribution mit Linux-Kernel handelt. Zudem sind auch etliche Bestandteile aus [NetBSD](https://de.wikipedia.org/wiki/NetBSD) in Android enthalten. [\[4\]](https://de.wikipedia.org/wiki/Android_(Betriebssystem)?printable=yes#cite_note-BillAnderson-4)

**Android**

# android **A**

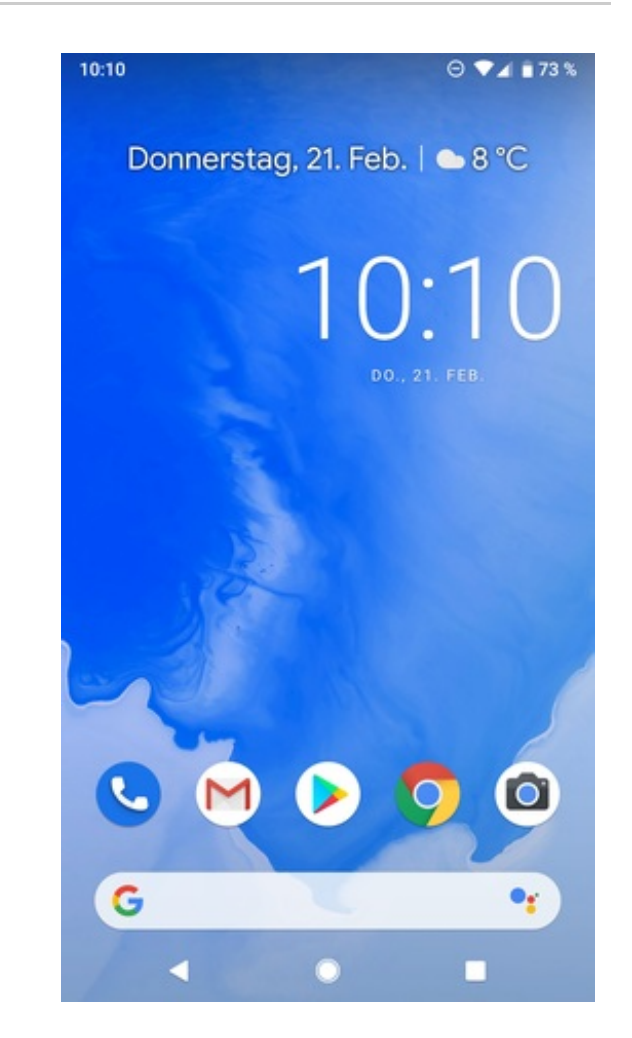

#### Startbildschirm von Android 9

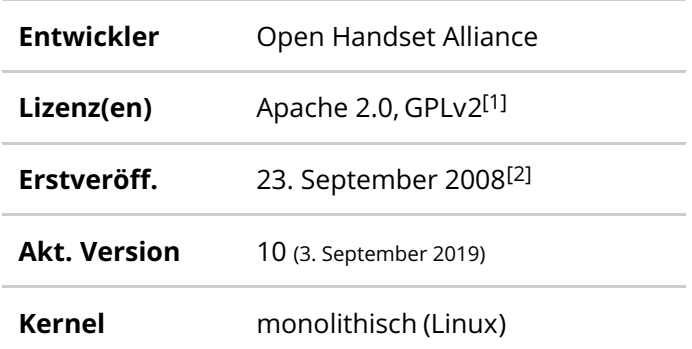

Android hatte als Smartphone-Betriebssystem im dritten Quartal 2016 einen weltweiten [Marktanteil](https://de.wikipedia.org/wiki/Marktanteil) von 87,5 Prozent (nach Verkaufszahlen). Seit dem Marktstart 2008 erzielte Google mit Android einen Umsatz von 31 Mrd. US-Dollar (Stand: Januar 2016). [\[6\]](https://de.wikipedia.org/wiki/Android_(Betriebssystem)?printable=yes#cite_note-6)

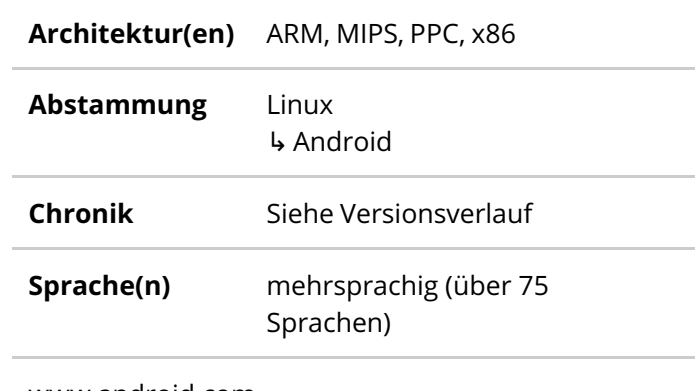

[www.android.com](https://www.android.com/)

Im Sommer 2005 kaufte das im Herbst 2003 von Andy [Rubin](https://de.wikipedia.org/wiki/Andy_Rubin) gegründete Unternehmen Android, von dem nur wenig mehr bekannt war, als dass es Software für Mobiltelefone entwickelte und vorrangig [standortbezogene](https://de.wikipedia.org/wiki/Standortbezogene_Dienste) Dienste behandelte.<sup>[\[7\]](https://de.wikipedia.org/wiki/Android_(Betriebssystem)?printable=yes#cite_note-7)</sup> Ursprünglich war Android ausschließlich zur Steuerung von Digitalkameras gedacht.<sup>[\[8\]](https://de.wikipedia.org/wiki/Android_(Betriebssystem)?printable=yes#cite_note-8)</sup> Android wurde größtenteils nicht von Grund auf neu entwickelt. Es wurden vorwiegend mehrere als Open-Source – schon zuvor bestehende – Komponenten neu zusammengestellt. Die wichtigsten davon sind der Linux-Kernel, Java und die [C-Standard-Bibliothek](https://de.wikipedia.org/wiki/C-Standard-Bibliothek) *Bionic* sowie einige Bibliotheken und [Daemons](https://de.wikipedia.org/wiki/Daemon) des [GNU-Projekts](https://de.wikipedia.org/wiki/GNU-Projekt). Am 5. November 2007 gab Google bekannt, gemeinsam mit 33 anderen Mitgliedern der Open [Handset](https://de.wikipedia.org/wiki/Open_Handset_Alliance) Alliance ein Mobiltelefon-Betriebssystem namens Android weiter zu entwickeln.<sup>[\[9\]](https://de.wikipedia.org/wiki/Android_(Betriebssystem)?printable=yes#cite_note-9)</sup> Seit dem 21. Oktober 2008 ist Android offiziell verfügbar. [\[10\]](https://de.wikipedia.org/wiki/Android_(Betriebssystem)?printable=yes#cite_note-10)

Als erstes Gerät mit Android als Betriebssystem kam am 22. Oktober 2008 das HTC [Dream](https://de.wikipedia.org/wiki/HTC_Dream) unter dem Namen *T-Mobile G1* in den USA auf den Markt. Dass bereits dieses erste Gerät auf das Global [Positioning](https://de.wikipedia.org/wiki/Global_Positioning_System) System (GPS) zugreifen konnte und mit [Beschleunigungssensoren](https://de.wikipedia.org/wiki/Beschleunigungssensor) ausgestattet war, gehörte zum Konzept von Android.

Am 5. August 2015 kündigte Google an, ab sofort monatlich Sicherheitsupdates für Android bereitzustellen.<sup>[\[11\]](https://de.wikipedia.org/wiki/Android_(Betriebssystem)?printable=yes#cite_note-11)</sup> Diese werden jedoch nur an hauseigene Geräte direkt ausgeliefert. Als Unterstützungszeitraum gibt Google hierbei 3 Jahre

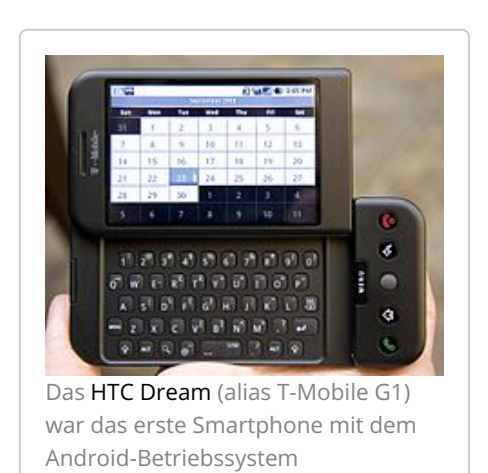

für die eigenen Geräte ab Verkaufsstart an. Für andere Geräte entscheidet der jeweilige Hersteller selbst, ob, wie lange und bis wann diese Sicherheitsupdates ausgeliefert werden. Im Zuge dessen kündigte auch [Samsung](https://de.wikipedia.org/wiki/Samsung) an, künftig monatlich Sicherheitsupdates für die hauseigenen Geräte auszuliefern.<sup>[\[12\]](https://de.wikipedia.org/wiki/Android_(Betriebssystem)?printable=yes#cite_note-12)</sup> Damit reagierte man auf die immer lauter gewordene Kritik aufgrund der im Juli 2015 aufgekommenen schweren Sicherheitslücke [Stagefright](https://de.wikipedia.org/wiki/Stagefright_(Sicherheitsl%C3%BCcke)), die Millionen Android-Geräte weltweit gefährdete. [\[13\]](https://de.wikipedia.org/wiki/Android_(Betriebssystem)?printable=yes#cite_note-13)

Von 2010 bis 2016 brachte Google mit der in Kooperation mit Hardware-Partnern eigene Android-Tablets und -Smartphones auf den Markt. Die Partner übernahmen mit Google die Entwicklung der Geräte, während die Software von Google stammte, ohne Herstelleraufsätze bei der Oberfläche. Dadurch konnte man Geräte mit aktuellen Android-Updates anbieten. Im Oktober 2016 wurde die Nexus-Produktreihe durch die Nachfolge-Reihe ersetzt. Diese werden von Google allein entwickelt und ein Hardwarepartner übernimmt die Fertigung.

Neben dem für Telefone optimierten Android, veröffentlicht Google auch angepasste Android-Versionen für Fernsehgeräte – in Form von [Android](https://de.wikipedia.org/wiki/Android_TV) TV, für Uhren bzw. Smartwatches (Android Wear – seit 16. März 2018: [Wear](https://de.wikipedia.org/wiki/Wear_OS) OS), Autos [\(Android](https://de.wikipedia.org/wiki/Android_Auto) Auto) sowie vernetzte Kleingeräte (Android Things).

Am 22. August 2019 kündigte Google an, ein leicht verändertes Logo mit Android 10 einzuführen. Weiterhin soll zukünftig auf Namenszusätze verzichtet werden. [\[14\]](https://de.wikipedia.org/wiki/Android_(Betriebssystem)?printable=yes#cite_note-androidName-14)

Nutzer steuern Android mittels verschiedener sogenannter Navigationstasten. Bei neuen Geräten (Stand: 2015) bestehen diese aus "zurück" (geht zur vorherigen Aktivität), "Home" (öffnet den Startbildschirm) und "Letzte Applikationen" (erlaubt das schnelle Schließen oder Hin- und Herschalten zwischen gleichzeitig laufenden [Apps](https://de.wikipedia.org/wiki/Anwendungssoftware)). Bei älteren Geräten ist die Funktion des [Multitasking-](https://de.wikipedia.org/wiki/Multitasking)[Buttons](https://de.wikipedia.org/wiki/Schaltfl%C3%A4che) durch ein Gedrückthalten des Home-Buttons zu erreichen. Der Multitasking-Button ist dort ein Options-Button, der bei neueren Geräten bei Bedarf ebenfalls eingeblendet wird. Vor Android 4.0 und bei einzelnen Herstellern gibt es auch "Menü" oder "Suche". Samsung setzte lange Zeit in seinen Geräten auf den Menü- statt Multitasking-Button und vertauschte diesen auch von der Position her mit dem Zurück-Button. Erst in neueren Modellen wird der von Google empfohlene Button verwendet. Seit Android 7 wird durch das lange Drücken des Knopfes "Letzte Applikationen" der Bildschirm geteilt und es lassen sich zwei Apps gleichzeitig benutzen.

Man unterscheidet zwischen Soft- und Hardwaretasten. Erstere befinden sich auf dem Display, letztere als physische Knöpfe auf dem Gerät selbst. Vorteil an virtuellen Tasten ist, dass diese bei Bedarf gedreht bzw. versteckt werden können. Der Vollbild-Modus funktioniert aber nur ab Version 4.4. Davor ist es lediglich beim Betrachten von Fotos und Videos möglich, die Navigationsleiste zu verstecken.

Der Startbildschirm dient in erster Linie zum Starten von Apps. Daher kommt auch die englische Bezeichnung "Launcher" (englisch "to launch" = starten). Er besteht aus mindestens einer Seite, je nach Gerät können aber auch weitere Seiten mit beliebigen Elementen hinzugefügt werden.<sup>[15]</sup> Anders als bei [Apples](https://de.wikipedia.org/wiki/Apple) [iOS](https://de.wikipedia.org/wiki/IOS_(Betriebssystem)) befinden sich damit nicht zwingend alle App-Verknüpfungen auf einer der Seiten des Startbildschirms. Die Übersicht aller installierten Apps ist bis Android 1.6 mit einer Lasche aufzurufen. Ab Android 2.2 öffnet sich eine alphabetisch sortierte Liste aller Apps durch den *App-Drawer.* Dieser befindet sich in der Standardeinstellung direkt bei den vier Hauptanwendungen im *App-Dock,* das in der Regel auf allen Seiten sichtbar ist und

ebenfalls mit der Version 2.2 eingeführt wurde.<sup>[\[16\]](https://de.wikipedia.org/wiki/Android_(Betriebssystem)?printable=yes#cite_note-16)</sup> Am oberen Rand wird eine Google-Suchleiste angezeigt, die von Google auch einfach durch das Sprechen der Worte "Ok

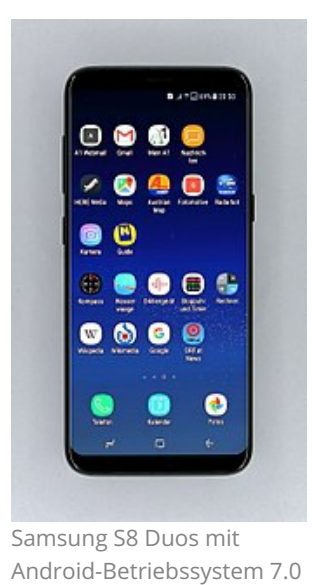

und benutzerdefiniertem Startbildschirm

Google" gestartet und dessen Spracheingabe aktiviert wird. Zwischen [Dock](https://de.wikipedia.org/wiki/Dock_(Software)) und Suchleiste (eine eigene Zeile für das Sucheingabefeld) lassen sich in einem Raster Verknüpfungen (zu Apps, Lesezeichen, Kontakten etc.) oder [Widgets](https://de.wikipedia.org/wiki/Widgets) ablegen. Bei diesen handelt es sich um meist etwas größere Anzeigen von allgemeinen Daten, z. B. Wetter, Datum und Uhrzeit, Termine oder auch ein Taschenrechner. Auch werden über Widgets bestimmte App-Informationen übersichtlich präsentiert. So zeigt die Standard-Musik-App beispielsweise Informationen über die gerade laufende Mediendatei mit einem reduzierten Abspielmenü an.

Die Anpassbarkeit ist ein großer Vorteil von Android und spielt beim Startbildschirm als Start- und Übersichtsansicht eine besonders wichtige Rolle. Es lassen sich alternative Apps mit mehr Einstellungen oder einem anderen Bedienkonzept installieren. Beim Druck auf die Hometaste lässt sich auswählen, welche der Apps als Standardanwendung für den Startbildschirm benutzt werden soll. Auch andere Teile des Systems lassen sich ersetzen, bspw. die Tastatur oder der Standardbrowser.

Ein weiteres Merkmal des Betriebssystems ist die Benachrichtigungsleiste am oberen Bildschirmrand, die mit einer Geste von ganz oben nach unten geöffnet werden kann. Jede App kann selber bei bestimmten Ereignissen eine Benachrichtigung erstellen, z. B. bei einer neuen [E-Mail](https://de.wikipedia.org/wiki/E-Mail), einem Termin,

einem Downloadvorgang, einer SMS oder einer neu installierten App. Ist die Leiste geschlossen, sehen Nutzer oben links für jede Benachrichtigung ein passendes Symbol. Die rechte Seite informiert ebenfalls hauptsächlich mit Symbolen über [Bluetooth](https://de.wikipedia.org/wiki/Bluetooth)-Verbindung, Klingelmodus, [WLAN](https://de.wikipedia.org/wiki/Wireless_Local_Area_Network)-Verbindung, Feldstärke und Datenverbindung oder [Flugmodus](https://de.wikipedia.org/wiki/Flugmodus), Akkustand und Uhrzeit (v. l. n. r.). Benachrichtigungen können dauerhaft sein, dann lassen sie sich nicht wie sonst per Geste entfernen, sondern verschwinden

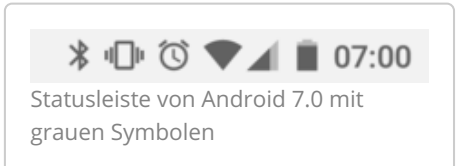

von alleine, wenn eine bestimmte Bedingung nicht mehr erfüllt oder ein Vorgang abgeschlossen ist (z. B. die Benachrichtigung ["USB](https://de.wikipedia.org/wiki/USB)[-Debugging](https://de.wikipedia.org/wiki/Debugging)" bei PC-Anschluss oder eine [Download](https://de.wikipedia.org/wiki/Download)-Information). Auch gibt es erweiterbare Benachrichtigungen, die per Ziehen nach unten weitere Buttons anzeigen, wie bspw. "Antworten", "Weiterleiten" oder "Löschen" einer E-Mail, oder in der Audiowiedergabe ein größeres Cover, den Albumnamen und einen Zurückspulen-Knopf.

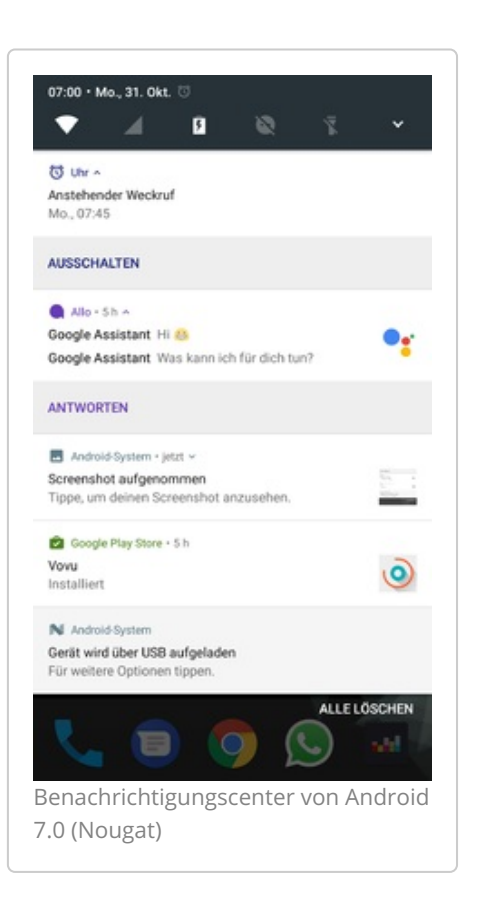

Um die Schnelleinstellungen ("Quick Settings") zu öffnen, gibt es drei Möglichkeiten: Bei geschlossener Leiste einfach durch eine Geste mit zwei Fingern von oben nach unten sowie im geöffneten Modus (ab Version 5.0) entweder durch einen weiteren Wisch nach unten oder durch Tippen auf die obere Statusleiste (außer dem Datum). Das Einstellungsmenü beinhaltet einen Helligkeitsregler und An-/Aus-Schalter für WLAN, Bluetooth, Farbumkehrung des Bildschirms, Feldstärke, Flugmodus, automatische Bildschirmrotation, Taschenlampe (mithilfe des [LED](https://de.wikipedia.org/wiki/LED)-Blitzes), Standort, Bildschirmübertragung und mobiler WLAN[-Hotspot](https://de.wikipedia.org/wiki/Hot_Spot_(WLAN)). Durch einen langen Druck gelangt man in die jeweilige Sektion der Systemeinstellungen. Manche Optionen zeigen beim Tippen noch ein kleines Menü an, so erfahren Nutzer bei einem Druck auf die Feldstärke noch den momentanen mobilen Datenverbrauch und sein Limit und kann auch die mobilen Daten gleich deaktivieren. Bei WLAN und Bluetooth kann (ab Version 5.1) noch das verbundene Netzwerk bzw. Gerät ausgewählt werden.

Viele Hersteller von Android-Geräten installieren ihre eigenen Herstelleraufsätze, wie [HTC](https://de.wikipedia.org/wiki/HTC_Corporation) mit HTC [Sense](https://de.wikipedia.org/wiki/HTC_Sense), [Sonys](https://de.wikipedia.org/wiki/Sony_Mobile_Communications) [Xperia](https://de.wikipedia.org/wiki/Sony_UI) UI, [Samsung](https://de.wikipedia.org/wiki/Samsung_Electronics) mit der Samsung Experience, LG UX von [LG](https://de.wikipedia.org/wiki/LG_Electronics), [MIUI](https://de.wikipedia.org/wiki/MIUI) von [Xiaomi](https://de.wikipedia.org/wiki/Xiaomi) und die EMUI von [Huawei](https://de.wikipedia.org/wiki/Huawei). Diese ändern das Design der Oberfläche drastisch, wobei der grundsätzliche Aufbau meist der gleiche bleibt. Die populärsten Geräte mit purem Android, auch ["Vanilla](https://de.wikipedia.org/wiki/Plain_Vanilla) Android" oder "Stock Android" genannt, sind die , die von Google in enger Zusammenarbeit mit einem anderen Android-Smartphone-Hersteller entstanden sind und von Google zwei Jahre lang direkt und schnell mit Updates versorgt werden. Einen ähnlichen Status besitzen sogenannte Google-Play-Editionen von bereits existierenden Geräten, die mit Stock-Android statt der Herstelleroberfläche ausgeliefert werden. Bei diesen kommen Updates zwar von den Herstellern selbst, erscheinen aber meist recht schnell.

Die Architektur von Android baute anfangs auf dem [Linux](https://de.wikipedia.org/wiki/Linux_(Kernel))-[Kernel](https://de.wikipedia.org/wiki/Kernel_(Betriebssystem)) 2.6 auf, ab Android 4.x wird ein Kernel der 3.x-Serie verwendet.<sup>[\[17\]](https://de.wikipedia.org/wiki/Android_(Betriebssystem)?printable=yes#cite_note-17)</sup> Er ist für die [Speicherverwaltung](https://de.wikipedia.org/wiki/Speicherverwaltung) und [Prozessverwaltung](https://de.wikipedia.org/wiki/Prozess-Scheduler) zuständig und stellt die Schnittstelle zum Abspielen von Multimedia und der Netzwerkkommunikation dar. Außerdem bildet er die Hardware-Abstraktionsschicht für den Rest der [Software](https://de.wikipedia.org/wiki/Software) und stellt die [Gerätetreiber](https://de.wikipedia.org/wiki/Ger%C3%A4tetreiber) für das System.

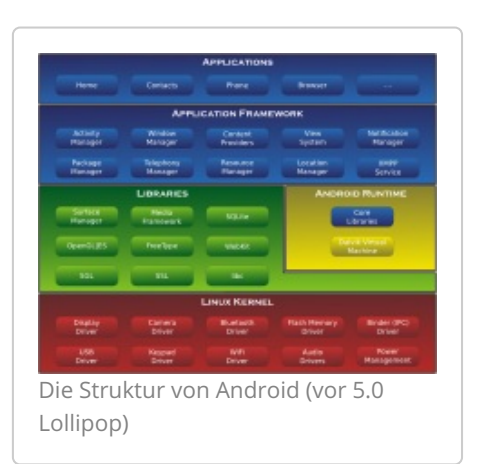

Weitere wichtige Bausteine sind die auf der [Java-Technologie](https://de.wikipedia.org/wiki/Java-Technologie) basierende Laufzeitumgebung Android [Runtime](https://de.wikipedia.org/wiki/Android_Runtime) (ART) sowie die Klassenbibliothek [OpenJDK](https://de.wikipedia.org/wiki/OpenJDK).<sup>[\[18\]](https://de.wikipedia.org/wiki/Android_(Betriebssystem)?printable=yes#cite_note-18)</sup>

Bis Version 4.4 wurden Anwendungen in der Dalvik Virtual [Machine](https://de.wikipedia.org/wiki/Dalvik_Virtual_Machine) ausgeführt. Die verwendeten Klassenbibliotheken stammten ursprünglich zum Teil aus dem inzwischen eingestellten Projekt Apache [Harmony](https://de.wikipedia.org/wiki/Apache_Harmony) und orientierten sich stark an der Java Standard Edition. [\[19\]](https://de.wikipedia.org/wiki/Android_(Betriebssystem)?printable=yes#cite_note-19)

Anwendungen für die Android-Plattform werden in der Regel in [Java](https://de.wikipedia.org/wiki/Java_(Programmiersprache)) geschrieben, jedoch greifen diese in geschwindigkeitskritischen Bereichen auf zahlreiche in [C](https://de.wikipedia.org/wiki/C_(Programmiersprache)) oder [C++](https://de.wikipedia.org/wiki/C%2B%2B) geschriebene native Bibliotheken zurück. Darunter befinden sich neben [Codecs](https://de.wikipedia.org/wiki/Codec) für die Medienwiedergabe auch ein Webbrowser auf der Basis von [WebKit](https://de.wikipedia.org/wiki/WebKit) sowie seit Android 4.4 [Chromium](https://de.wikipedia.org/wiki/Chromium_(Browser)), die Datenbank [SQLite](https://de.wikipedia.org/wiki/SQLite) und eine auf [OpenGL](https://de.wikipedia.org/wiki/OpenGL) basierende 3D-Grafikbibliothek.

Zur Entwicklung eigener Programme für Android, der [Android-Softwareentwicklung](https://de.wikipedia.org/wiki/Android-Softwareentwicklung), benötigt man ein aktuelles Java[-Entwicklungswerkzeug](https://de.wikipedia.org/wiki/Software_Development_Kit) und zusätzlich das Android-SDK. Zuerst wird der in Java geschriebene Quelltext mit einem normalen Java-Compiler übersetzt und dann von einem Cross-Assembler für die Dalvik-VM angepasst. Aus diesem Grund können Programme prinzipiell mit jeder Java-Entwicklungsumgebung erstellt werden.

Die fertige Anwendung muss in ein .apk-Paket [\(englisch](https://de.wikipedia.org/wiki/Englische_Sprache) Android Package) verpackt werden, anschließend kann sie über Google Play, App Stores der Gerätehersteller, andere kommerzielle Anbieter (zum Beispiel [Amazon](https://de.wikipedia.org/wiki/Amazon)) oder auch alternative Paketquellen wie [F-Droid](https://de.wikipedia.org/wiki/F-Droid) bereitgestellt werden. Außerdem lassen sie sich direkt auf dem Gerät mit dem [Paketmanager](https://de.wikipedia.org/wiki/Paketverwaltung) installieren.

Das Framework setzt auf starke Modularität. So sind alle Komponenten des Systems generell gleichberechtigt (ausgenommen die virtuelle Maschine und das unterliegende Kernsystem) und können jederzeit ausgetauscht werden. Es ist also beispielsweise möglich, eine eigene Anwendung zum Erstellen von Kurznachrichten oder zum Wählen von Rufnummern zu erstellen und die bisherige Anwendung damit zu ersetzen.

Seit Mai 2013 stellt Google eine eigene [IDE](https://de.wikipedia.org/wiki/Integrierte_Entwicklungsumgebung) namens [Android](https://de.wikipedia.org/wiki/Android_Studio) Studio auf Basis von IntelliJ IDEA bereit, welche die vormals als [Eclips](https://de.wikipedia.org/wiki/Eclipse_(IDE))[e-Plugin](https://de.wikipedia.org/wiki/Android_Development_Tools) entwickelten Android Development Tools ablöste.

Einen weiteren Anwendungsentwicklungs- und Portierungsweg jenseits von Java bietet die [SDL](https://de.wikipedia.org/wiki/Simple_DirectMedia_Layer)-Bibliothek für SDL- und nativen C-Code an. Über einen kleinen Java-basierten Wrappercodeanteil wird über das [JNI](https://de.wikipedia.org/wiki/Java_Native_Interface) die Verwendung nativen Codes möglich.<sup>[\[20\]](https://de.wikipedia.org/wiki/Android_(Betriebssystem)?printable=yes#cite_note-sdlandroid-20)</sup> Damit ist das Portieren vorhandener SDL-Applikationen auf Android relativ problemlos möglich, wie beispielsweise die Portierung von *Jagged [Alliance](https://de.wikipedia.org/wiki/Jagged_Alliance_2) 2.* [\[21\]](https://de.wikipedia.org/wiki/Android_(Betriebssystem)?printable=yes#cite_note-ja2forandroid-21)

Da Android standardmäßig nicht den vollen Umfang der GNU-Bibliotheken umfasst bzw. diesen nicht standardkonform implementiert sowie ein eigenes [Fenstersystem](https://de.wikipedia.org/wiki/Fenstersystem) besitzt, ist eine Portierung von Software für klassische Linux-Distributionen auf Android schwierig.<sup>[\[22\]](https://de.wikipedia.org/wiki/Android_(Betriebssystem)?printable=yes#cite_note-22)</sup>

Android verwendet [EGL](https://de.wikipedia.org/wiki/EGL_(Programmierschnittstelle)) als Schnittstelle zwischen dem [Fenstersystem](https://de.wikipedia.org/wiki/Fenstersystem) und [OpenGL](https://de.wikipedia.org/wiki/OpenGL_ES) ES sowie [OpenVG](https://de.wikipedia.org/wiki/OpenVG).

Android ist eine freie [Software](https://de.wikipedia.org/wiki/Freie_Software). Der größte Teil der Plattform steht unter der Apache-Lizenz – Ausnahmen sind der [Linux-Kernel,](https://de.wikipedia.org/wiki/Apache-Lizenz) der unter der [GPL](https://de.wikipedia.org/wiki/GNU_General_Public_License) 2 vertrieben wird, und die zusammen mit, von den meisten Herstellern vorinstallierten, [Anwendungen](https://de.wikipedia.org/wiki/Anwendungssoftware) von Google, deren [Quelltext](https://de.wikipedia.org/wiki/Quelltext) nicht verfügbar ist. Der Quelltext der ausschließlich für Tablets geschriebenen und zunächst nur für ausgewählte Gerätehersteller verfügbaren Version 3 wurde von Google erst im Zuge der Veröffentlichung der Quellen von Version 4 freigegeben, die die Smartphone- und die Tabletoberfläche vereinte. [\[1\]](https://de.wikipedia.org/wiki/Android_(Betriebssystem)?printable=yes#cite_note-Lizenz-1)[\[23\]](https://de.wikipedia.org/wiki/Android_(Betriebssystem)?printable=yes#cite_note-23)

→ *Hauptartikel: Liste von [Android-Versionen](https://de.wikipedia.org/wiki/Liste_von_Android-Versionen)* Von Version 1.5 bis 9 trugen alle Versionen neben der Versionsnummer den englischen Namen einer Süßspeise, deren Anfangsbuchstaben jeweils im Alphabet aufsteigend waren. Seit Android 10 wird wieder auf den Namenszusatz verzichtet. [\[14\]](https://de.wikipedia.org/wiki/Android_(Betriebssystem)?printable=yes#cite_note-androidName-14)

**Version Codename Erscheinungsdatum [API](https://de.wikipedia.org/wiki/Application_Programming_Interface)**

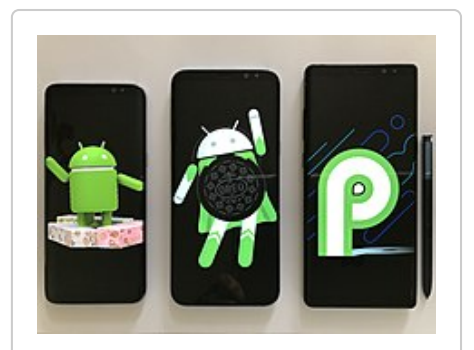

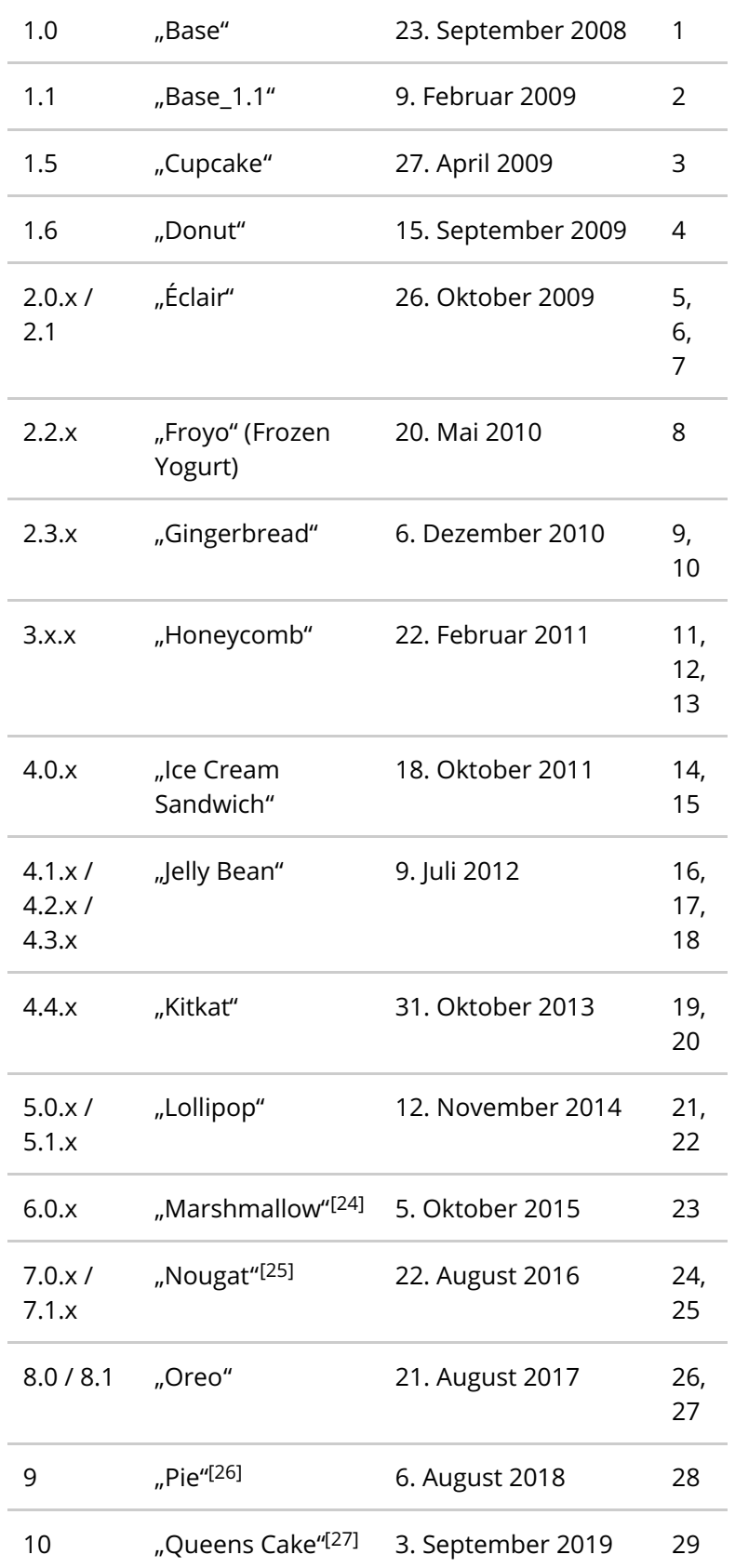

Android Nougat, Oreo, Pie

Zu jeder Android-Version entwirft die Open [Handset](https://de.wikipedia.org/wiki/Open_Handset_Alliance) Alliance oder Google ein Android-Maskottchen mit der jeweils zur Version gehörenden Süßspeise. Dieses kann ab Version 2.3 durch mehrmaliges Berühren der Android-Version in den Systemeinstellungen angezeigt werden.

Alle Versionen bis einschließlich Version 2.3.x "Gingerbread" waren nur für Smartphones vorgesehen, wurden aber auch in Navigations- und anderen Geräten eingesetzt. Mit der Version 3 mit Beinamen "Honeycomb" kam ein seitens Google rein für Tablets vorgesehenes Betriebssystem. Die Trennung zwischen den beiden Geräteklassen wurde mit "Ice Cream Sandwich" aufgehoben, welches von Grund auf für beide Systeme vorgesehen ist.

Da der Tablet-Markt immer stärker wuchs und Google "Honeycomb" erst recht spät veröffentlichte, brachten einige Hersteller Tablets auf den Markt, die entgegen Googles Empfehlungen unter "Gingerbread" liefen. Umgekehrt wollte Google verhindern, dass die "Honeycomb"-Version auf Smartphones eingesetzt wird, weswegen der Quellcode erst verspätet veröffentlicht wurde. [\[28\]](https://de.wikipedia.org/wiki/Android_(Betriebssystem)?printable=yes#cite_note-28)

Zum ersten Mal in der Geschichte wurde auf der eine Vorabversion von Android 5.0 "Lollipop" mit dem Namen "L Preview" angekündigt. Für welches Dessert "L" dabei stand, wurde erst zum fertigen Release verraten. Dieses Vorgehen wird seither auf alle neuen Versionen angewendet. Mit Android Lollipop 5.0 wurde unter anderem ein Energiesparmodus integriert, der unter anderem Hintergrundprozesse anhält, die Taktrate des Prozessors verringert und so den Stromverbrauch reduziert. (*Siehe auch:* [Green](https://de.wikipedia.org/wiki/Green_IT) IT) Auch wurde eine Möglichkeit eingeführt, Benachrichtigungen bestimmter Apps als vertraulich zu behandeln, sodass sie auf dem Sperrbildschirm nur zensiert gezeigt werden. [\[29\]](https://de.wikipedia.org/wiki/Android_(Betriebssystem)?printable=yes#cite_note-29)

Am 17. August 2015, gleichzeitig mit der finalen Vorschauversion, wurde "Marshmallow" als offizieller Name für Android 6.0 angekündigt. Die finale Version erschien am 5. Oktober 2015.<sup>[\[24\]](https://de.wikipedia.org/wiki/Android_(Betriebssystem)?printable=yes#cite_note-android6-24)[\[30\]](https://de.wikipedia.org/wiki/Android_(Betriebssystem)?printable=yes#cite_note-30)</sup> Android Marshmallow 6.0 gab erstmals, ohne vorher benötigte Eingriffe in das Betriebssystem, die Möglichkeit, einzelnen Apps Berechtigungen zu entziehen. Unter vorherigen Versionen war dies nur mit technischer Manipulation und einem Garantieverlust möglich. Auch das in Android 5.0 eingeführte Akkumanagement wurde um einen "Schlafmodus" für Anwendungen ergänzt, der aktiviert wird, sobald der Bildschirm des Geräts ausgeschaltet wird. In der Version wurde sowohl Googles Bezahldienst ["Android](https://de.wikipedia.org/wiki/Android_Pay) Pay" als auch die Erfassung und Verarbeitung biometrischer Daten in das [Betriebssystem](https://de.wikipedia.org/wiki/Biometrie) integriert.<sup>[\[31\]](https://de.wikipedia.org/wiki/Android_(Betriebssystem)?printable=yes#cite_note-31)</sup>

In Googles App [Store](https://de.wikipedia.org/wiki/App_Store) "" (ehemals "Android Market") gab es im Mai 2015 mehr als 1.500.000 [Apps](https://de.wikipedia.org/wiki/Mobile_App). Seit 2013 verfügt Google Play über ein größeres App-Angebot als der vorherige marktführende App-Anbieter [Apple](https://de.wikipedia.org/wiki/Apple).<sup>[32]</sup> Im [SDK](https://de.wikipedia.org/wiki/Software_Development_Kit) werden zusätzlich eine Reihe von Anwendungen, darunter ein Webbrowser, die Kartenanwendung , eine SMS-, E-Mailund Adressbuchverwaltung, ein Musikprogramm, eine Kamera- und Galerieapplikation sowie ein Satz von [API](https://de.wikipedia.org/wiki/Programmierschnittstelle)-Demoanwendungen mitgeliefert. Erstellte Software kann von den Entwicklern bei Google Play angeboten werden. Verkaufen kann man sie dort allerdings nur, wenn man in bestimmten Staaten ansässig ist. In den Nutzungsbedingungen sind unter anderem Deutschland, Österreich und die Schweiz aufgeführt.<sup>[\[33\]](https://de.wikipedia.org/wiki/Android_(Betriebssystem)?printable=yes#cite_note-33)</sup> Kostenfreie Software macht etwa 69 Prozent aus. [\[34\]](https://de.wikipedia.org/wiki/Android_(Betriebssystem)?printable=yes#cite_note-34)

Neben Google Play stehen Entwicklern und Endanwendern auch noch eine Reihe anderer Märkte und Plattformen für Android-Software offen, wie der Amazon [Appstore](https://de.wikipedia.org/wiki/Amazon_Appstore), [Yandex.Store](https://de.wikipedia.org/w/index.php?title=Yandex.Store&action=edit&redlink=1) oder [F-Droid](https://de.wikipedia.org/wiki/F-Droid); manche vermeintlich eigenständige verweisen jedoch wiederum auf Google Play.

Google behält eine gewisse Kontrolle über Android-Software. Nur lizenzierte Android-Distributionen dürfen die Google-eigenen Anwendungen (Closed [Source](https://de.wikipedia.org/wiki/Propriet%C3%A4re_Software)) wie Google Mail oder Google Maps verwenden sowie auf Google Play für weitere Applikationen zugreifen. Verschiedene Tablets verwenden ein unlizenziertes Android 4; ["gerootete"](https://de.wikipedia.org/wiki/Rooten) Geräte verwenden oft ein [Custom-ROM](https://de.wikipedia.org/wiki/Custom-ROM). Diese haben nach dem [Flashen](https://de.wikipedia.org/wiki/Flashen) der entsprechenden GApps ebenfalls die Berechtigung für den Zugriff auf den Google Play sowie die anderen GApps der Google Mobile Services (GMS). Es wird nicht offiziell unterstützt, Applikationen aus Google Play auf einem Nicht-Android-System herunterzuladen (z. B. einem normalen PC), um sie dann über USB auf einem Android-Gerät zu installieren. Dies ist aber mit Drittanbietersoftware wie dem [Java](https://de.wikipedia.org/wiki/Java_(Programmiersprache))-Programm *Raccoon*<sup>[35]</sup> oder dem [Browser-Addon](https://de.wikipedia.org/wiki/Browser-Addon) APK *Downloader,*<sup>[36]</sup> erhältlich für [Firefox](https://de.wikipedia.org/wiki/Mozilla_Firefox) und , trotzdem möglich. Auch ein Download auf einem Android-Gerät selbst, mithilfe von Apps wie *[YalpStore](https://de.wikipedia.org/w/index.php?title=YalpStore&action=edit&redlink=1),* [\[37\]](https://de.wikipedia.org/wiki/Android_(Betriebssystem)?printable=yes#cite_note-37) ist möglich. Jedoch wird hierbei, wie bei dem Download mit der offiziellen App, ein Google-Konto benötigt. Einige Software-Hersteller bieten ihre Applikationen auch in alternativen App Stores oder direkt als Installationsdatei an; diese lässt sich dann auf beliebige Weise herunterladen und auf dem Android-Gerät installieren.

Ab Version 6 "Marshmallow" ist auf purem Android ein rudimentärer Dateimanager vorinstalliert, der über die *Einstellungen, Speicher, Erkunden* aufzurufen ist. Seit Android 4.4 "KitKat" gibt es zudem ein Media-System, über das indirekt auf das Dateisystem zugegriffen werden kann, wenn z. B. ein Hintergrundbild ausgewählt oder ein E-Mail-Anhang verschickt wird; diese Oberfläche direkt zu starten oder Dateien zu löschen, verschieben, kopieren oder umbenennen ist aber dennoch nicht möglich.

Ab Version 4.0 *(Ice Cream Sandwich)* besitzt das Betriebssystem einen hohen Grad an [Barrierefreiheit](https://de.wikipedia.org/wiki/Barrierefreiheit). Die benötigte Software ist bereits installiert und kann theoretisch von einem Blinden selbständig aktiviert werden. Dabei bietet Android den Vorteil, dass Sprachausgabe [\(Screenreader](https://de.wikipedia.org/wiki/Screenreader)) und Bildschirmvergrößerung parallel genutzt werden können. Unterstützung für [Braillezeilen](https://de.wikipedia.org/wiki/Braillezeile) bietet Android ab der Version 4.1 und der Erweiterung BrailleBack. [\[38\]](https://de.wikipedia.org/wiki/Android_(Betriebssystem)?printable=yes#cite_note-38)

Im Gegensatz zu herkömmlichen [Desktop-Computern](https://de.wikipedia.org/wiki/Desktop-Computer), bei denen Nutzer mit dem Kauf auch die vollen Administrationsrechte erwerben, hat man bei Android-Geräten nicht das vollständige Administrationsrecht. Von Nutzern unerwünschte Applikationen können von ihm nicht entfernt werden, auch wenn diese Applikationen nicht für den einwandfreien Betrieb des Gerätes erforderlich sind. Die Festlegung, ob z. B. eine bestimmte Anwendung entfernt werden darf, legt der Hersteller der mobilen Endgeräte selbst oder in Absprachen mit den Entwicklerfirmen der Anwendung fest (siehe auch Abschnitt zur

Kritik/Kontrolle durch Google, [Übermittlung](https://de.wikipedia.org/wiki/%23%C3%9Cbermittlung_privater_Daten) privater Daten). Zur Erlangung von Rootrechten muss entweder eine alternative Betriebssystemversion, etwa ein sogenanntes [Custom-ROM](https://de.wikipedia.org/wiki/Custom-ROM) installiert werden, oder mittels speziell dafür erstellter Apps vorhandene Mängel im System ausgenutzt werden.

#### **Weltweite Marktanteile der Smartphone-Betriebssysteme nach Stückzahlen laut Gartner (2. Quartal 2017) [\[39\]](https://de.wikipedia.org/wiki/Android_(Betriebssystem)?printable=yes#cite_note-39)**

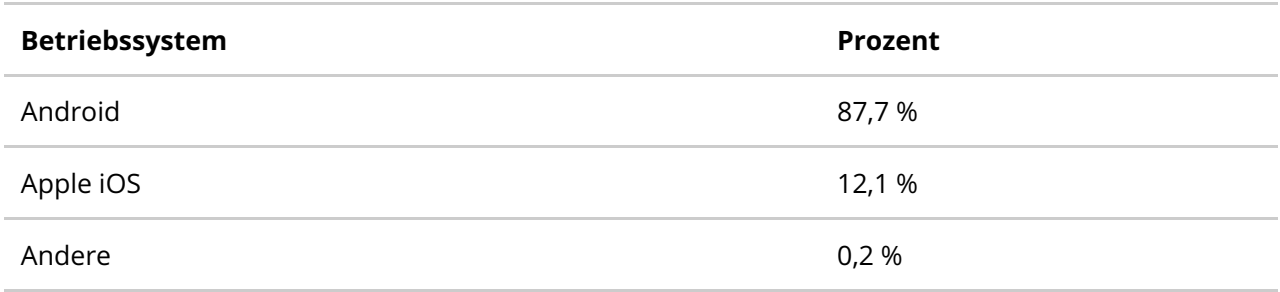

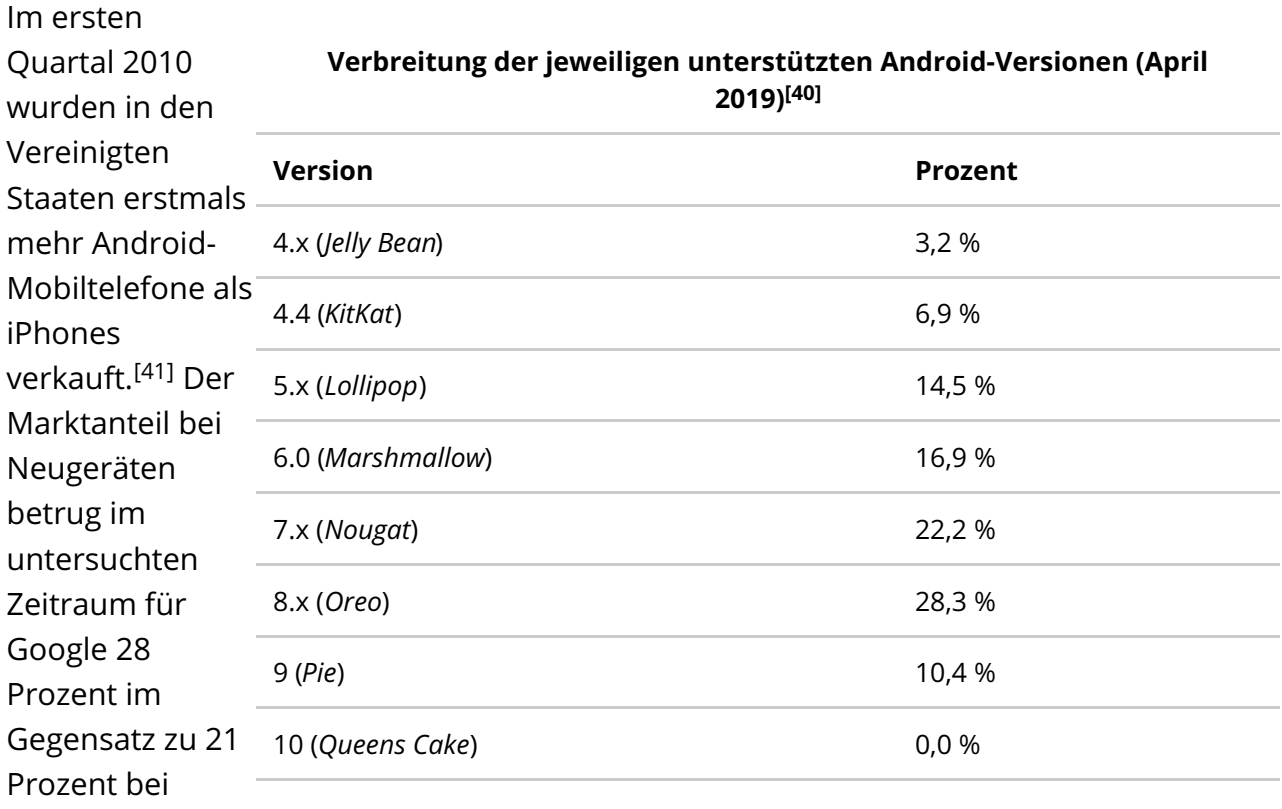

Apple.<sup>[\[42\]](https://de.wikipedia.org/wiki/Android_(Betriebssystem)?printable=yes#cite_note-42)</sup> Bei den

Internetzugriffen ist Android seit Juli 2014 das führende Smartphone-Betriebssystem. [\[43\]](https://de.wikipedia.org/wiki/Android_(Betriebssystem)?printable=yes#cite_note-43) Im September 2013 verkündete [Sundar](https://de.wikipedia.org/wiki/Sundar_Pichai) Pichai, dass bis dato eine Milliarde Geräte aktiviert worden seien.<sup>[\[44\]](https://de.wikipedia.org/wiki/Android_(Betriebssystem)?printable=yes#cite_note-44)</sup> Im Jahr 2014 wurden ca. 1 Milliarde Android-Geräte verkauft.<sup>[\[45\]](https://de.wikipedia.org/wiki/Android_(Betriebssystem)?printable=yes#cite_note-45)</sup> Android hatte als Smartphone-Betriebssystem im dritten Quartal 2016 einen weltweiten Marktanteil von 87,5 Prozent,<sup>[\[46\]](https://de.wikipedia.org/wiki/Android_(Betriebssystem)?printable=yes#cite_note-zdnet-225988-46)</sup> nach 84,6 Prozent im zweiten Quartal 2014,<sup>[\[47\]](https://de.wikipedia.org/wiki/Android_(Betriebssystem)?printable=yes#cite_note-47)</sup> 79,3 Prozent im zweiten Quartal 2013,<sup>[\[48\]](https://de.wikipedia.org/wiki/Android_(Betriebssystem)?printable=yes#cite_note-48)</sup> 68,1 Prozent im zweiten Quartal 2012,<sup>[\[49\]](https://de.wikipedia.org/wiki/Android_(Betriebssystem)?printable=yes#cite_note-49)</sup> 52,5 Prozent im dritten Quartal 2011 und 25,5 Prozent im dritten Quartal 2010. [\[50\]](https://de.wikipedia.org/wiki/Android_(Betriebssystem)?printable=yes#cite_note-Smartphones:_heise_open-50)

Durch die Entscheidung von Google, sein Betriebssystem kostenlos zur Verfügung zu stellen, ist die Nutzung bei Herstellern von Endgeräten beliebt. Diese Entscheidung führte jedoch auch zu einer starken Fragmentierung. Laut einer im Mai 2012 vom Unternehmen Staircase vorgenommenen Untersuchung unter Android-Smartphone-Nutzern, die über einen Zeitraum von einem halben Jahr durchgeführt wurde, konnten 3997 verschiedene Geräte von insgesamt 599 Herstellern gezählt werden. Allerdings wird das Ergebnis durch [Custom-ROMs](https://de.wikipedia.org/wiki/Custom-ROM), das heißt nicht originale vom Hersteller bereitgestellte Betriebsprogramme, etwas verfälscht. [\[51\]](https://de.wikipedia.org/wiki/Android_(Betriebssystem)?printable=yes#cite_note-51)

Viele Hersteller, insbesondere in China,<sup>[\[52\]](https://de.wikipedia.org/wiki/Android_(Betriebssystem)?printable=yes#cite_note-guardian-aosp-52)[\[53\]](https://de.wikipedia.org/wiki/Android_(Betriebssystem)?printable=yes#cite_note-recode-aosp-53)</sup> verwenden eine unlizenzierte Android-Version, die keine Google-Dienste wie Google Maps, den Google Play Store und Gmail enthält. Nach Schätzungen von Analysten betrifft dies zwischen 23 %<sup>[\[54\]](https://de.wikipedia.org/wiki/Android_(Betriebssystem)?printable=yes#cite_note-54)[\[53\]](https://de.wikipedia.org/wiki/Android_(Betriebssystem)?printable=yes#cite_note-recode-aosp-53)</sup> und 41 %<sup>[\[52\]](https://de.wikipedia.org/wiki/Android_(Betriebssystem)?printable=yes#cite_note-guardian-aosp-52)</sup> aller verkauften Android-Geräte.

Da die [Quellen](https://de.wikipedia.org/wiki/Quelltext) von Android frei verfügbar sind und auch keine rechtlichen Gründe dagegen sprechen, kann es verhältnismäßig einfach auf nahezu jeden ausreichend leistungsfähigen [Rechner](https://de.wikipedia.org/wiki/Computer) [portiert](https://de.wikipedia.org/wiki/Migration_(Informationstechnik)#Softwaremigration) werden. Wenn eine [Plattform](https://de.wikipedia.org/wiki/Plattform_(Computer)#Hardware-Plattform) vom [Linux-Kernel](https://de.wikipedia.org/wiki/Linux_(Kernel)) unterstützt wird, besteht eine gute Möglichkeit, dass eine Portierung von Android gelingt. Es gibt Portierungen für Smartphones, die ursprünglich mit einem anderen Betriebssystem ausgeliefert wurden. Andere Projekte portieren Android für einen handelsüblichen Desktop-Computer. Viele dieser Portierungsprojekte werden von einer weltweiten Entwickler-Community vorangetrieben. Die *Open [Handset](https://de.wikipedia.org/wiki/Open_Handset_Alliance) Alliance* unterstützt diese Projekte mit einer eigenen Portierungsanleitung.<sup>[\[55\]](https://de.wikipedia.org/wiki/Android_(Betriebssystem)?printable=yes#cite_note-55)</sup>

#### **XDAndroid**

Portierung für Smartphones mit [Windows](https://de.wikipedia.org/wiki/Microsoft_Windows_Mobile) Mobile 6.1 oder 6.5 vor allem für ältere HTC-Geräte. XDAndroid kann Windows Mobile ersetzen, alternativ kann man eine [Dualboot](https://de.wikipedia.org/wiki/Multi-Boot-System)-Konfiguration installieren. Mit einer [Speicherkarte](https://de.wikipedia.org/wiki/Speicherkarte) wird das neue Betriebssystem auf das Gerät eingespielt oder gleich von dort [gebootet](https://de.wikipedia.org/wiki/Booten). [\[56\]](https://de.wikipedia.org/wiki/Android_(Betriebssystem)?printable=yes#cite_note-XDAndroid_ct-56)[\[57\]](https://de.wikipedia.org/wiki/Android_(Betriebssystem)?printable=yes#cite_note-XDAndroid-57)

#### **Andromnia**

Android-Portierung für Samsung-Omnia-Geräte mit unzureichender Hardware-Unterstützung. Android startet von einer SD-Card und ändert am Omnia nichts. . [\[58\]](https://de.wikipedia.org/wiki/Android_(Betriebssystem)?printable=yes#cite_note-58)

#### **iPhone**

Es gibt Berichte über Portierungen von Android auf das Apple [iPhone](https://de.wikipedia.org/wiki/Apple_iPhone).<sup>[\[59\]](https://de.wikipedia.org/wiki/Android_(Betriebssystem)?printable=yes#cite_note-IPhone_ct-59)</sup> Teilweise wurden Quellcodes veröffentlicht.<sup>[\[60\]](https://de.wikipedia.org/wiki/Android_(Betriebssystem)?printable=yes#cite_note-linuxoniphone-60)</sup> Alle diese Entwicklungen blieben in einem sehr frühen experimentellen Entwicklungsstadium. [\[61\]](https://de.wikipedia.org/wiki/Android_(Betriebssystem)?printable=yes#cite_note-iDroid_Project-61)

#### **Portierung für Samsung Jet (S8000)**

Portierung von Android auf das Samsung Jet ("Jetdroid"). <sup>[\[62\]](https://de.wikipedia.org/wiki/Android_(Betriebssystem)?printable=yes#cite_note-62)</sup>

#### **Openmoko**

Portierung für das freie Smartphone [Openmoko](https://de.wikipedia.org/wiki/Openmoko) des gleichnamigen Herstellers. Ziel ist Entwicklung freier und offener Smartphones (hard- als auch softwareseitig). [\[63\]](https://de.wikipedia.org/wiki/Android_(Betriebssystem)?printable=yes#cite_note-android_on_openmoko-63)

### **NITDroid**

Portierung für Nokia Internet Tablets und das Smartphone Nokia N900, welches nativ [Maemo](https://de.wikipedia.org/wiki/Maemo) 5 verwendet. Seit März 2012 wird das Nokia N9 unterstützt. Nativ läuft das N9 mit [MeeGo](https://de.wikipedia.org/wiki/MeeGo). Es ist dual-boot-fähig. [\[64\]](https://de.wikipedia.org/wiki/Android_(Betriebssystem)?printable=yes#cite_note-NITDroid_auf_dem_N9-64)

#### **Badadroid**

Portierung für das Smartphone Samsung Wave S8500 und Wave S8530, welches eigentlich mit [bada](https://de.wikipedia.org/wiki/Bada_(Betriebssystem)) betrieben wird. Aktueller Project Status: Pre-Alpha. [\[65\]](https://de.wikipedia.org/wiki/Android_(Betriebssystem)?printable=yes#cite_note-badadroid-65)

#### **Android Player**

Portierung von [RIM](https://de.wikipedia.org/wiki/Research_In_Motion) auf das hauseigene [Playbook](https://de.wikipedia.org/wiki/Blackberry_Playbook) OS 2 und die neue Version des [Blackberry](https://de.wikipedia.org/wiki/Blackberry) BB10.<sup>[66]</sup> Die Dalvik VM [Runtime](https://de.wikipedia.org/wiki/Dalvik_Virtual_Machine) wurde auf das [POSIX](https://de.wikipedia.org/wiki/Portable_Operating_System_Interface)-kompatible Betriebssystem [QNX](https://de.wikipedia.org/wiki/QNX) portiert. Es stehen APIs der Android-Version 2.3.3 zur Verfügung. Ab OS 2.1 sind Zugriffe auf die Kamera und das "Android [In-app](https://de.wikipedia.org/w/index.php?title=In-app_Billing&action=edit&redlink=1) Billing" möglich. Jede Android-Applikation wird in einem separaten Fenster angezeigt.

- **[Android-x86](https://de.wikipedia.org/w/index.php?title=Android-x86_(Software)&action=edit&redlink=1):** Portierung des Android-Betriebssystems auf PC, Note- und Netbook; ursprünglich lag der Entwicklungsschwerpunkt auf dem [Asus](https://de.wikipedia.org/wiki/Asus_Eee_PC) Eee PC; die stabile Version (Android-x86-6.0-R3) vom 24. April 2017 ist als USB- und CD-ROM-Image erhältlich;<sup>[67]</sup> das Projekt betreibt einen [Git](https://de.wikipedia.org/wiki/Git)-Server, auf dem sämtliche [Forks](https://de.wikipedia.org/wiki/Abspaltung_(Softwareentwicklung)) des (portierten) Betriebssystemcodes vorgehalten werden
- **[BlueStacks](https://de.wikipedia.org/wiki/BlueStacks) App Player:** ermöglicht das Ausführen von Android-Anwendungen unter Windows und OS X;
- **[Andy](https://de.wikipedia.org/w/index.php?title=Andy_(Software)&action=edit&redlink=1):** ermöglicht das Ausführen und Entwickeln von Android-Anwendungen unter Windows und OS X;<sup>[\[68\]](https://de.wikipedia.org/wiki/Android_(Betriebssystem)?printable=yes#cite_note-68)</sup>
- **AndroVM:** Virtuelle Maschine für Android 4.1.1
- **LiveAndroid:** LiveAndroid ist eine Portierung des Handy-Betriebssystems auf x86 kompatible [PCs](https://de.wikipedia.org/wiki/Personal_Computer) oder [Netbooks](https://de.wikipedia.org/wiki/Netbook); als Live-CD (Version 0.3) verfügbar seit dem 21. August 2009; seit September 2009 nicht weiterentwickelt;<sup>[\[69\]](https://de.wikipedia.org/wiki/Android_(Betriebssystem)?printable=yes#cite_note-LiveAndroid-69)</sup>
- **Jar of Beans:** JellyBean-Emulator der Nexus-ROMs (Android 4.1.1);
- **WindowsAndroid:** Portierung von Android 4.0.3 auf Windows-PCs.
- **AMIDuOS:** Virtuelle Maschine auf Basis von Android Jelly Bean bzw. Lollipop des Hard- und Softwareherstellers American [Megatrends](https://de.wikipedia.org/wiki/American_Megatrends); lauffähig unter Windows 7, 8 und 10.
- **[NoxPlayer](https://de.wikipedia.org/w/index.php?title=NoxPlayer&action=edit&redlink=1):** ein Android-Emulator, mit der man Android-Anwendungen auf PC und MAC ausführen kann. [\[70\]](https://de.wikipedia.org/wiki/Android_(Betriebssystem)?printable=yes#cite_note-70)

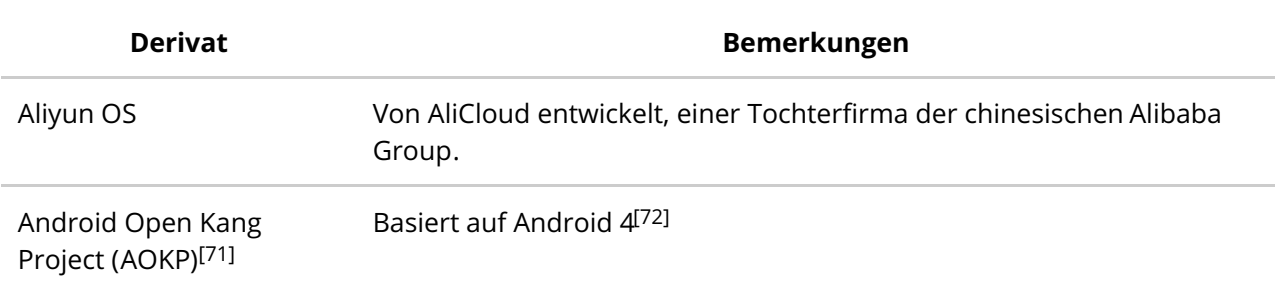

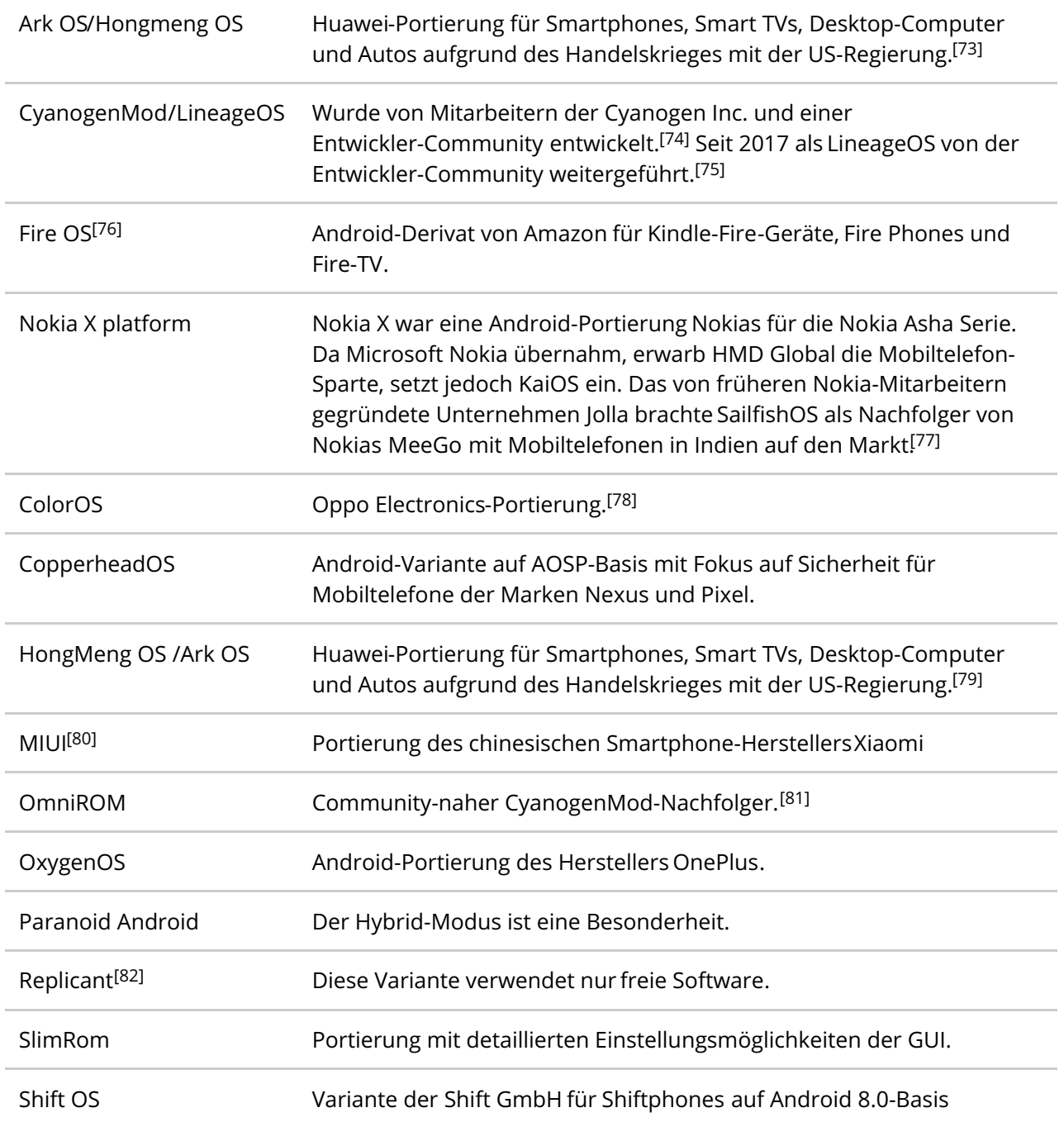

Google hat die Möglichkeit, sofern die Google Apps installiert sind, Software ohne vorherige Nachfrage bei Nutzern zu löschen und zu installieren. Über etwaige dauerhafte Verbindungen mit Google-Servern könnten Applikationen via Fernzugriff ohne Einwirkung, jedoch mit Wissen der Nutzer gelöscht und installiert werden (Statusmeldung).<sup>[\[83\]](https://de.wikipedia.org/wiki/Android_(Betriebssystem)?printable=yes#cite_note-83)</sup> Falls Google eine kostenpflichtige Software löscht, erhält der Kunde den Kaufpreis zurück. Im Juni 2010 hat Google erstmals Anwendungen auf den Endgeräten der Anwender durch einen Fernzugriff gelöscht, nachdem Sicherheitsexperten ein [Schadprogramm](https://de.wikipedia.org/wiki/Schadprogramm) in den damaligen Android Market eingeschleust hatten, um auf fehlende Kontrollen aufmerksam zu machen.<sup>[\[84\]](https://de.wikipedia.org/wiki/Android_(Betriebssystem)?printable=yes#cite_note-84)</sup> Außerdem

kann Google auch über die Geräte-Einstellungen ohne Einwilligung der Nutzer aus der Ferne ändern, was sich durch ein versehentliches Aktivieren des Energiesparmodus auf einigen Telefonen durch Google zeigte.<sup>[\[85\]](https://de.wikipedia.org/wiki/Android_(Betriebssystem)?printable=yes#cite_note-85)</sup>

Wegen Googles Kontrolle über die Marke *Android* sowie über das Betriebssystem sind Gerätehersteller auf die Zusammenarbeit mit Google angewiesen. Diese Kontrolle soll Google in der Vergangenheit unter anderem genutzt haben, um zu verhindern, dass Gerätehersteller die Lokalisierungsdienste von [Skyhook](https://de.wikipedia.org/w/index.php?title=Skyhook_Wireless&action=edit&redlink=1) Wireless anstatt der Google-eigenen benutzen<sup>[86]</sup> sowie um zu verhindern, dass [Acer](https://de.wikipedia.org/wiki/Acer) Geräte mit dem konkurrierenden Betriebssystem [Aliyun](https://de.wikipedia.org/wiki/Aliyun_OS) vorstellt. [\[87\]](https://de.wikipedia.org/wiki/Android_(Betriebssystem)?printable=yes#cite_note-87)

Die SafetyNet Api soll die Kompatibilität und Sicherheit prüfen.<sup>[\[88\]](https://de.wikipedia.org/wiki/Android_(Betriebssystem)?printable=yes#cite_note-88)[\[89\]](https://de.wikipedia.org/wiki/Android_(Betriebssystem)?printable=yes#cite_note-89)</sup> Überprüft wird unter anderem, ob der Bootloader entsperrt ist, ob das Gerät gerootet ist und ob Google-Dienste installiert sind; das führt dazu, dass Apps wie z. B. [Pokemon](https://de.wikipedia.org/wiki/Pok%C3%A9mon_Go) GO, [Snapchat](https://de.wikipedia.org/wiki/Snapchat) und auch viele Banking Apps auf gerooteten sowie auf Geräten mit Custom-ROMs ohne Google Apps nicht oder nur teilweise funktionieren. [\[90\]](https://de.wikipedia.org/wiki/Android_(Betriebssystem)?printable=yes#cite_note-90)

Google verbietet App-Entwicklern, bestimmte Funktionen oder Apps zu integrieren; wenn sich ein Entwickler nicht daran hält, dürfen seine Apps nicht über den Google Playstore verbreitet werden. So werden immer wieder Apps aus dem Playstore verbannt. Z. B. wurden 2013 alle Apps, die systemweit Werbung blockieren wie z. B. [AdAway](https://de.wikipedia.org/wiki/AdAway), Adblock Plus, vom Playstore verbannt; die [Nahverkehrsapp](https://de.wikipedia.org/wiki/Adblock_Plus) [Öffi](https://de.wikipedia.org/wiki/%C3%96ffi_(Software)) war 2 Monate lang nicht verfügbar<sup>[\[91\]](https://de.wikipedia.org/wiki/Android_(Betriebssystem)?printable=yes#cite_note-91)</sup>, da ein Spenden-Button gegen Googles Richtlinien verstoßen hat, und auch [TV-Browser](https://de.wikipedia.org/wiki/TV-Browser) musste Funktionen entfernen. [\[92\]](https://de.wikipedia.org/wiki/Android_(Betriebssystem)?printable=yes#cite_note-92)

Viele Applikationen benötigen Zugang zu privaten Daten wie Kontakte, Lokalisierung sowie Telefonnummer und können diese auch übermitteln. Bis zur Android-Version 6.0 Marshmallow kann man diesen Zugang standardmäßig nur verwehren, indem man die Applikation nicht installiert. Ab Marshmallow können einige grundlegende Rechte, wie Zugriff auf die GPS-Position oder Kontakte, verweigert werden. Custom-ROMs wie z. B. [LineageOS](https://de.wikipedia.org/wiki/LineageOS) (früher [CyanogenMod](https://de.wikipedia.org/wiki/CyanogenMod)) verfügen über ein weitergehendes Datenschutzmanagement, womit den Apps bestimmte Berechtigungen wieder entzogen werden können (auch ohne Root-Berechtigungen möglich). Es sind zahlreiche Apps bekannt, die deutlich mehr Berechtigungen anfordern und Daten übermitteln, als für ihre Funktion notwendig wäre.<sup>[\[93\]](https://de.wikipedia.org/wiki/Android_(Betriebssystem)?printable=yes#cite_note-ct_datenschutz-93)[\[94\]](https://de.wikipedia.org/wiki/Android_(Betriebssystem)?printable=yes#cite_note-94)</sup> Jedoch gibt es auch Hilfsprogramme ("Tools"), die den Apps falsche Daten liefern und sie so in dem Glauben lassen, sie hätten die Zugriffsrechte.<sup>[95]</sup> Diese Tools benötigen aber [Root-Rechte](https://de.wikipedia.org/wiki/Root-Konto). Ab Android 6 wird eine solche Funktion mitgeliefert.

Mitunter fragen auch vorinstallierte Applikationen unnötig viele private Daten ab. Dies lässt sich auch kaum verhindern, da diese Applikationen nicht ohne Root-Rechte entfernt werden können.<sup>[\[93\]](https://de.wikipedia.org/wiki/Android_(Betriebssystem)?printable=yes#cite_note-ct_datenschutz-93)</sup> Selbst reine "Sammel-Apps" gänzlich ohne Funktion für die Nutzer wurden bereits vorinstalliert ausgeliefert.<sup>[\[96\]](https://de.wikipedia.org/wiki/Android_(Betriebssystem)?printable=yes#cite_note-96)</sup>

Oft können solche Apps aber wenigstens deaktiviert werden, so dass sie zwar noch vorhanden, jedoch im System nicht mehr aktiv sind. Als [Bloatware](https://de.wikipedia.org/wiki/Bloatware) bezeichnet man Apps, die schon vorinstalliert ausgeliefert werden, ohne einen unmittelbaren Nutzen für das System zu haben.

Applikationen mit Berechtigung zum Internetzugriff können Dateien der [SD-Karte](https://de.wikipedia.org/wiki/SD-Karte) ins Internet hochladen.<sup>[\[97\]](https://de.wikipedia.org/wiki/Android_(Betriebssystem)?printable=yes#cite_note-97)</sup> Mit dem Recht "Konten auf dem Gerät suchen", das sehr viele Spiele anfordern, kann z. B. die E-Mail-Adresse des Google-Kontos gelesen werden und können über [Google+](https://de.wikipedia.org/wiki/Google%2B) persönliche Informationen abgefragt werden. Auch hinterlegte E-Mail-Adressen, - und -Konten können ermittelt werden. Das Recht "WLAN-Verbindungen abrufen" entspricht in seiner Wirkung dem Zugriff auf den Standort über GPS, da unter anderem Google die [SSIDs](https://de.wikipedia.org/wiki/Service_Set#Service_Set_Identifier) in frei abfragbaren Geodatenbanken speichert.

Im August 2018 wurde von der Verleger-Organisation "Digital Content Next" eine Studie veröffentlicht, nach der ein nicht bewegtes Android-Smartphone mit im Hintergrund laufendem Chrome-Browser innerhalb von 24 Stunden rund 340 Mal Standortinformationen an Google versendet. Zudem soll Google anonymisiert erhobene Informationen mit persönlichen Nutzerdaten verknüpfen können, so der federführende Professor Douglas Schmidt von der [Vanderbilt](https://de.wikipedia.org/wiki/Vanderbilt_University) University.<sup>[\[98\]](https://de.wikipedia.org/wiki/Android_(Betriebssystem)?printable=yes#cite_note-98)</sup>

Mit seinem ständig steigenden Verbreitungsgrad wird Android für Schadsoftware-Autoren immer interessanter.<sup>[\[99\]](https://de.wikipedia.org/wiki/Android_(Betriebssystem)?printable=yes#cite_note-99)</sup> Insbesondere die Möglichkeit, ungeprüfte Apps von Drittanbietern zu installieren (dazu ist die Zustimmung der Nutzer erforderlich), erhöht die Gefahr. Google prüft seit Anfang 2012 alle Apps im Play Store automatisch.<sup>[\[100\]](https://de.wikipedia.org/wiki/Android_(Betriebssystem)?printable=yes#cite_note-100)</sup> Daher ist man, wenn man Apps nur von dort installiert, relativ sicher; es sind jedoch auch Fälle von Schadsoftware-Verbreitung über den Play Store bekannt. Weitere Sicherheit bietet das in Android [standardmäßige](https://de.wikipedia.org/wiki/Virtuelle_Maschine) [Sandboxing](https://de.wikipedia.org/wiki/Sandbox): Alle Apps laufen getrennt in einer virtuellen Maschine. Angeforderte Berechtigungen der Apps werden angezeigt und bedürfen der Zustimmung der Nutzer. [\[101\]](https://de.wikipedia.org/wiki/Android_(Betriebssystem)?printable=yes#cite_note-101)

Diverse Anbieter von Sicherheitssoftware stellen Sicherheits-Apps mit mehr oder weniger guten Resultaten zur Verfügung. Diese Hersteller sind es auch, die oftmals laut und medienwirksam auf eine "Bedrohung" aufmerksam machen, um ihre Produkte zu vermarkten.<sup>[\[102\]](https://de.wikipedia.org/wiki/Android_(Betriebssystem)?printable=yes#cite_note-102)</sup> Eine weitere Art der Bedrohung über den in den neuesten Geräten vorhandenen Nahbereichsfunk [NFC](https://de.wikipedia.org/wiki/Near_Field_Communication) wurde von einem Sicherheitsspezialisten auf der Hackerkonferenz [Black](https://de.wikipedia.org/wiki/Black_Hat_Briefings) Hat 2012 vorgeführt. [\[103\]](https://de.wikipedia.org/wiki/Android_(Betriebssystem)?printable=yes#cite_note-103)

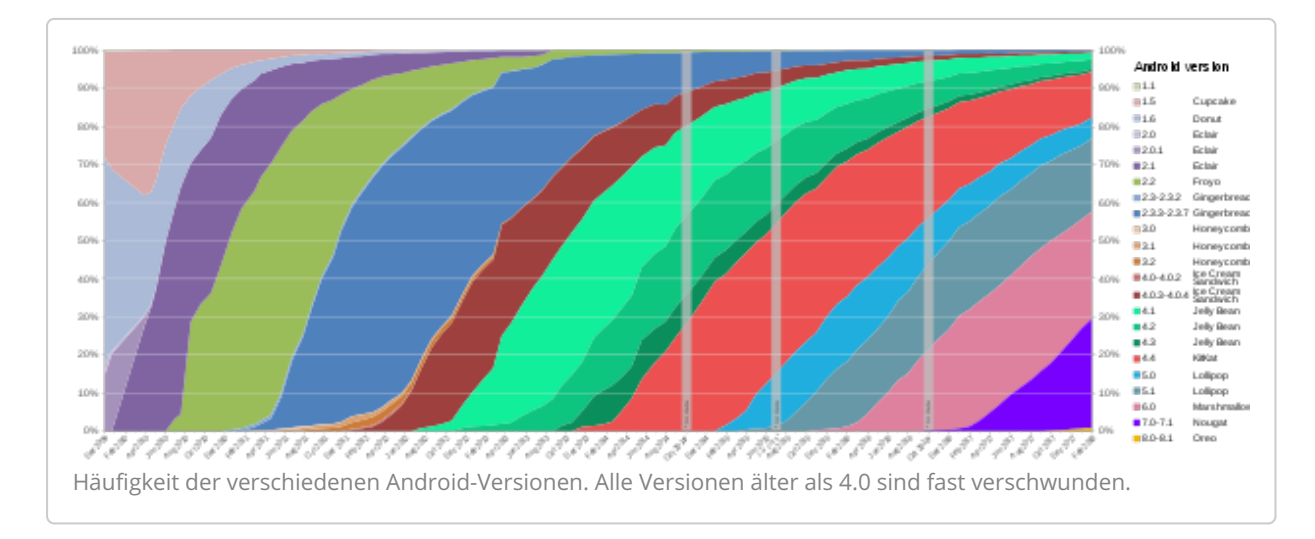

Android-Smartphones werden oft mit einer älteren Betriebssystem-Version verkauft.<sup>[\[104\]](https://de.wikipedia.org/wiki/Android_(Betriebssystem)?printable=yes#cite_note-pcwelt-updates-104)</sup> Meist haben Hersteller gegenüber den Kunden keine vertraglichen Verpflichtung, neueste Versionen auszuliefern. Den einwandfreien Betrieb der Geräte im Auslieferungszustand muss der Verkäufer sicherstellen, nicht der Hersteller. Daher obliegt es dem Hersteller, ob er den hohen Aufwand der Update-Auslieferung betreibt oder nicht. Dass viele Mobiltelefone aktuelle Android-Versionen spät oder gar nicht erhalten, wird von Kunden und Verbraucherschützern scharf kritisiert,<sup>[\[104\]](https://de.wikipedia.org/wiki/Android_(Betriebssystem)?printable=yes#cite_note-pcwelt-updates-104)</sup> da Apps für Bank- und Krankenkassen-Anwendungen eine sichere Gerätetechnik erfordern.

Auf der Entwicklerkonferenz im Mai 2011 betonte Google, viele Hersteller würden bei jedem neuen Gerät mindestens 18 Monate lang die aktuellsten Android-Version bereitstellen.<sup>[\[105\]](https://de.wikipedia.org/wiki/Android_(Betriebssystem)?printable=yes#cite_note-connect-updates-105)[\[106\]](https://de.wikipedia.org/wiki/Android_(Betriebssystem)?printable=yes#cite_note-106)</sup> Jedoch gab es kurz darauf Meldungen, dass Hersteller diese Selbstverpflichtung brechen.<sup>[\[107\]](https://de.wikipedia.org/wiki/Android_(Betriebssystem)?printable=yes#cite_note-107)</sup> Auf der Konferenz im Juni 2012 veröffentlichte Google ein *Platform Development Kit,* das es Herstellern frühzeitig ermöglicht, neue Android-Versionen auf ihre Hardware zu portieren. [\[108\]](https://de.wikipedia.org/wiki/Android_(Betriebssystem)?printable=yes#cite_note-108)

Da die Quelltexte von Android und des [Linux-Kernels](https://de.wikipedia.org/wiki/Linux_(Kernel)) veröffentlicht werden, können und dürfen auch herstellerunabhängige Entwicklergruppen "inoffizielle" Android-Portierungen als Custom-ROMs bereitstellen. Welche Geräte davon profitieren, bestimmt die Motivation der Entwickler und die Verfügbarkeit hardwarenaher Software-Komponenten und Dokumentationen, vor allem [Treiber](https://de.wikipedia.org/wiki/Ger%C3%A4tetreiber).

Googles Geräte der - und -Reihe erhalten Android-Aktualisierungen zeitnah über 18 Monate.<sup>[109]</sup> Im Zuge der [Stagefright-Sicherheitslücke](https://de.wikipedia.org/wiki/Stagefright_(Sicherheitsl%C3%BCcke)) gab Google im August 2015 bekannt, dass Nexus-Geräte künftig monatlich Sicherheitsupdates für drei Jahre nach Erscheinen des Geräts erhalten, unabhängig von Updates der Android-Plattform, die für etwa zwei Jahre verteilt werden sollen. [\[110\]](https://de.wikipedia.org/wiki/Android_(Betriebssystem)?printable=yes#cite_note-110)

Bei Android-Smartphones mit [Qualcomm](https://de.wikipedia.org/wiki/Qualcomm)[-Chipsatz](https://de.wikipedia.org/wiki/Chipsatz) lässt sich mit Hilfe extrahierter Informationen und der [Brute-Force-Methode](https://de.wikipedia.org/wiki/Brute-Force-Methode) das verwendete Passwort knacken und damit die Gerätevollverschlüsselung aushebeln. Ursache ist, dass der Prozess der Schlüsselerstellung durch Software bestimmt wird. [\[111\]](https://de.wikipedia.org/wiki/Android_(Betriebssystem)?printable=yes#cite_note-111)

Google wird beschuldigt, mit Android eine große Anzahl von Patenten anderer Firmen zu verletzen. Infolgedessen kam es seit 2009 weltweit zu einer Reihe von Rechtsstreiten mit Geräteherstellern. Microsoft hat mit den drei Auftragsfertigern [Quanta](https://de.wikipedia.org/wiki/Quanta_Computer), [Wistron](https://de.wikipedia.org/wiki/Wistron) und [Compal](https://de.wikipedia.org/wiki/Compal) sowie den Herstellern [Samsung](https://de.wikipedia.org/wiki/Samsung), [HTC](https://de.wikipedia.org/wiki/HTC_Corporation), [Acer](https://de.wikipedia.org/wiki/Acer), [ViewSonic](https://de.wikipedia.org/wiki/ViewSonic), [Onkyo](https://de.wikipedia.org/wiki/Onkyo), General Dynamics, Itronix und Velocity Micro Lizenzverträge [abgeschlossen](https://de.wikipedia.org/wiki/General_Dynamics) und verdient dadurch Schätzungen zufolge zwischen 3 und 12,50 US-Dollar pro verkauftem Android-Gerät, insgesamt etwa 500 Mio. US-Dollar im Geschäftsjahr 2012. [\[112\]](https://de.wikipedia.org/wiki/Android_(Betriebssystem)?printable=yes#cite_note-112)

Zudem wurde Google im August 2010 von [Oracle](https://de.wikipedia.org/wiki/Oracle) verklagt, weil Android Patent- und Markenrechte von [Java](https://de.wikipedia.org/wiki/Java-Technologie) verletzen würde.<sup>[\[113\]](https://de.wikipedia.org/wiki/Android_(Betriebssystem)?printable=yes#cite_note-113)</sup> Den Rechtsstreit konnte Google in erster Instanz für sich entscheiden.<sup>[\[114\]](https://de.wikipedia.org/wiki/Android_(Betriebssystem)?printable=yes#cite_note-114)</sup> Das Berufungsgericht gab Oracle jedoch recht und erkannte darauf, dass Urheberrechte an Java-APIs verletzt worden seien. Über den weiteren Fortgang entscheidet ein noch [anhängiges](https://de.wikipedia.org/wiki/Anh%C3%A4ngigkeit) Wiederaufnahmeverfahren. [\[115\]](https://de.wikipedia.org/wiki/Android_(Betriebssystem)?printable=yes#cite_note-115)

#### **.NET-Compiler für Android**

*[Xamarin.](http://xamarin.com/monoforandroid)* Abgerufen am 9. April 2013 (englisch, *siehe auch:* [Mono-Projekt](https://de.wikipedia.org/wiki/Mono-Projekt)).

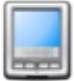

[Kategorien](https://de.wikipedia.org/wiki/Wikipedia:Kategorien):

Der Text ist unter der Lizenz "Creative Commons [Attribution/Share](https://de.wikipedia.org/wiki/Wikipedia:Lizenzbestimmungen_Commons_Attribution-ShareAlike_3.0_Unported) Alike" verfügbar; Informationen zu den Urhebern und zum Lizenzstatus eingebundener Mediendateien (etwa Bilder oder Videos) können im Regelfall durch Anklicken dieser abgerufen werden. Möglicherweise unterliegen die Inhalte jeweils zusätzlichen Bedingungen. Durch die Nutzung dieser Website erklären Sie sich mit den [Nutzungsbedingungen](https://foundation.wikimedia.org/wiki/Terms_of_Use/de) und der [Datenschutzrichtlinie](https://meta.wikimedia.org/wiki/Privacy_policy/de) einverstanden.

Wikipedia® ist eine eingetragene Marke der Wikimedia Foundation Inc.

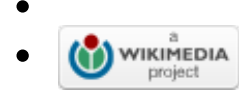